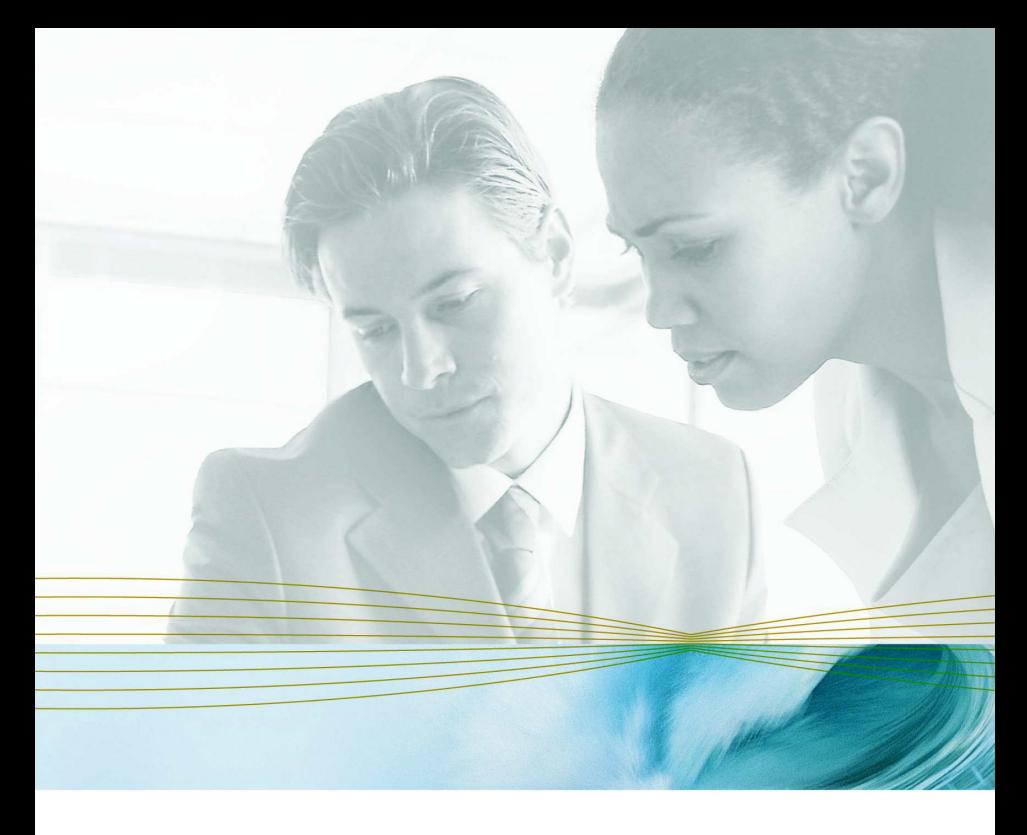

serena.com

# **SERENA ChangeMan ZMF**

### M+R Option Quick Reference

Serena Proprietary and Confidential Information

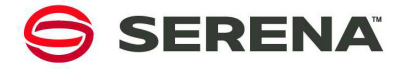

Copyright © 2001-2006 Serena Software, Inc. All rights reserved.

This document, as well as the software described in it, is furnished under license and may be used or copied only in accordance with the terms of such license. Except as permitted by such license, no part of this publication may be reproduced, photocopied, stored in a retrieval system, or transmitted, in any form or by any means, electronic, mechanical, recording, or otherwise, without the prior written permission of Serena. Any reproduction of such software product user documentation, regardless of whether the documentation is reproduced in whole or in part, must be accompanied by this copyright statement in its entirety, without modification.

This document contains proprietary and confidential information, and no reproduction or dissemination of any information contained herein is allowed without the express permission of Serena Software.

The content of this document is furnished for informational use only, is subject to change without notice, and should not be construed as a commitment by Serena. Serena assumes no responsibility or liability for any errors or inaccuracies that may appear in this document.

#### **Trademarks**

Serena, TeamTrack, StarTool, PVCS, Collage, Comparex, and ChangeMan are registered trademarks of Serena Software, Inc. The Serena logo, Dimensions, Professional, Version Manager, Builder, Meritage, RTM, Change Governance, Profit From Change, Command Center, Composer, Reviewer, and Mover are trademarks of Serena Software, Inc.

All other products or company names are used for identification purposes only, and may be trademarks of their respective owners.

#### **U.S. Government Rights**

Any Software product acquired by Licensee under this Agreement for or on behalf of the U.S. Government, its agencies and instrumentalities is "commercial software" as defined by the FAR. Use, duplication, and disclosure by the U.S. Government is subject to the restrictions set forth in the license under which the Software was acquired. The manufacturer is Serena Software, Inc., 2755 Campus Drive, San Mateo, CA 94403.

Part number: 2179 Publication date: September 2006

## **Viewing Primary Commands**

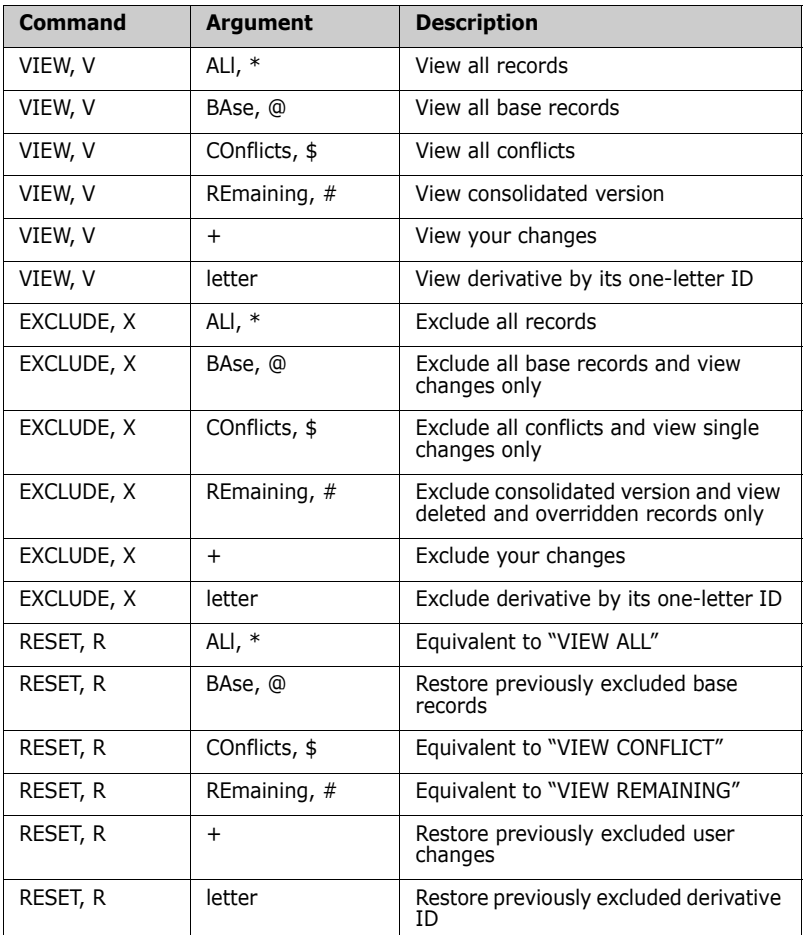

#### **NOTE**

- Commands can be typed fully or abbreviated as indicated.
- Arguments can be entered:
	- Fully
	- By a two-letter abbreviation, as indicated by CAPITAL letters
	- By a special single character  $(*, @, $, #, +)$

# **0ther Primary Commands**

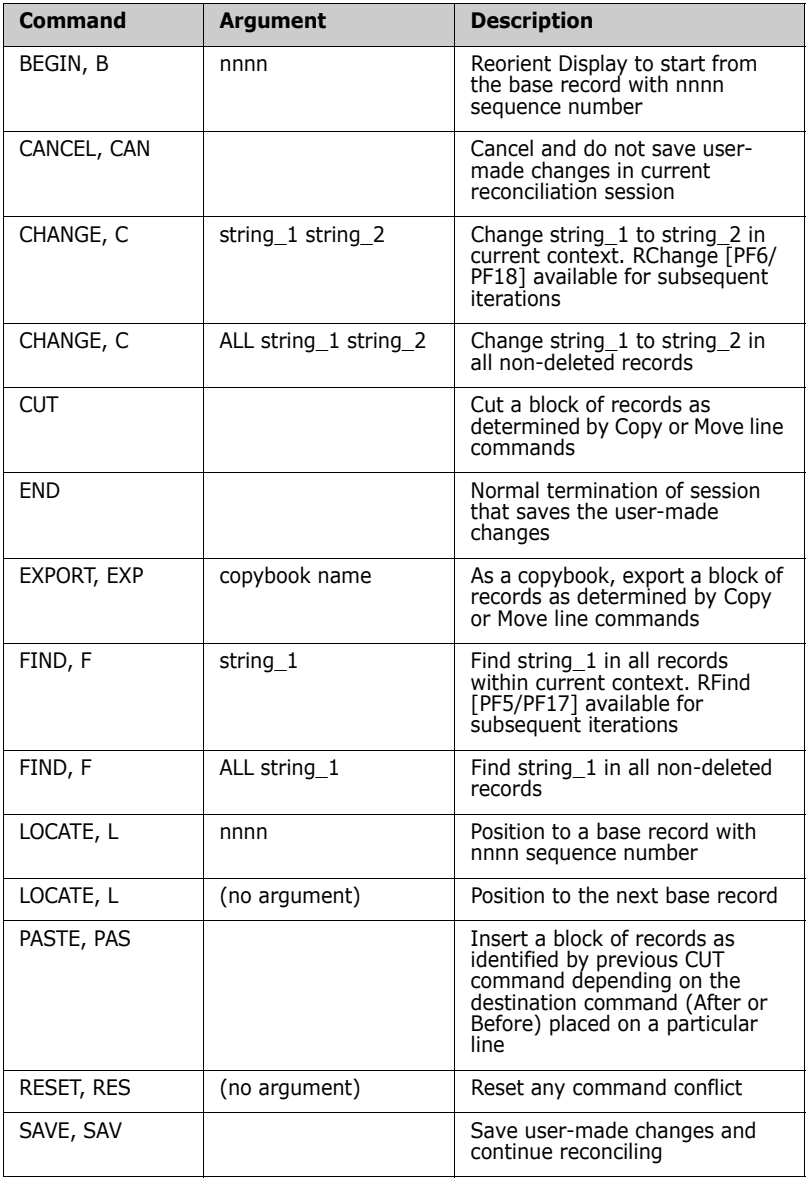

#### **NOTE**

- FIND and CHANGE commands can have the position N of string\_1 as an additional argument.
- Commands can be typed fully or abbreviated as indicated.

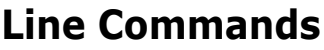

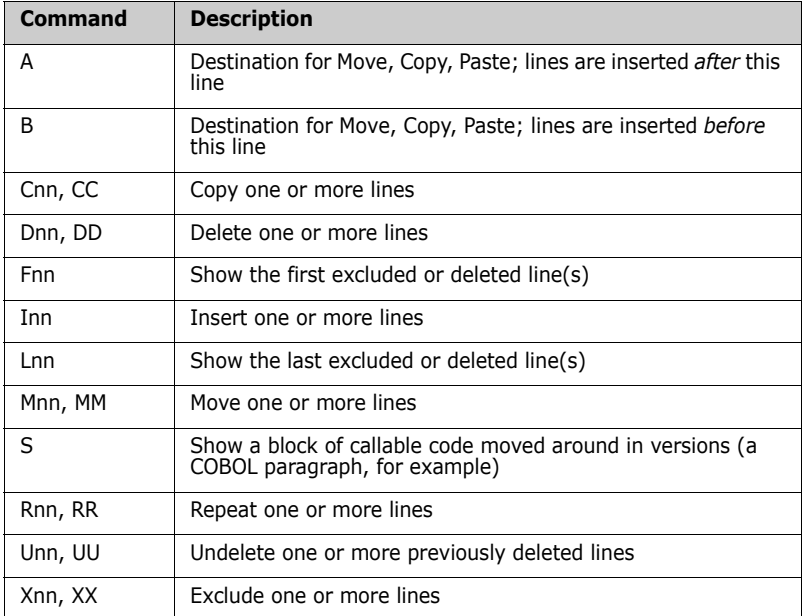

#### **NOTE**

- *nn* indicates a single or multiple digit line command argument.
- Multiple line commands can be entered and executed simultaneously.

### *Sample*

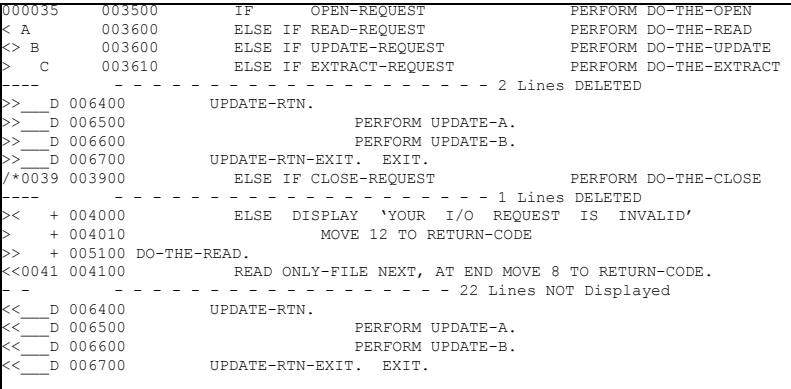

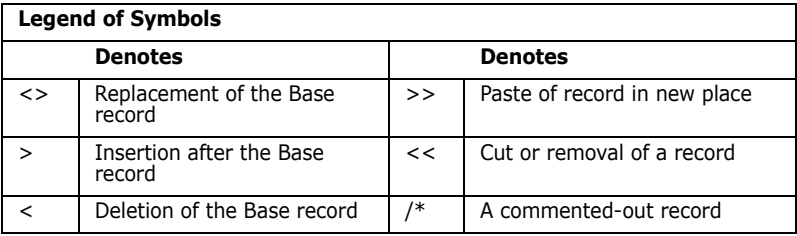

The explanations for each line or block of lines follows:

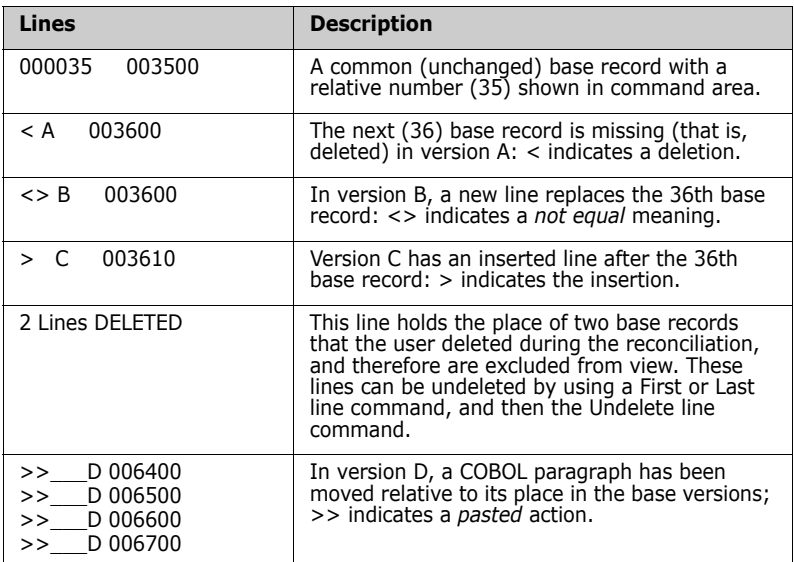

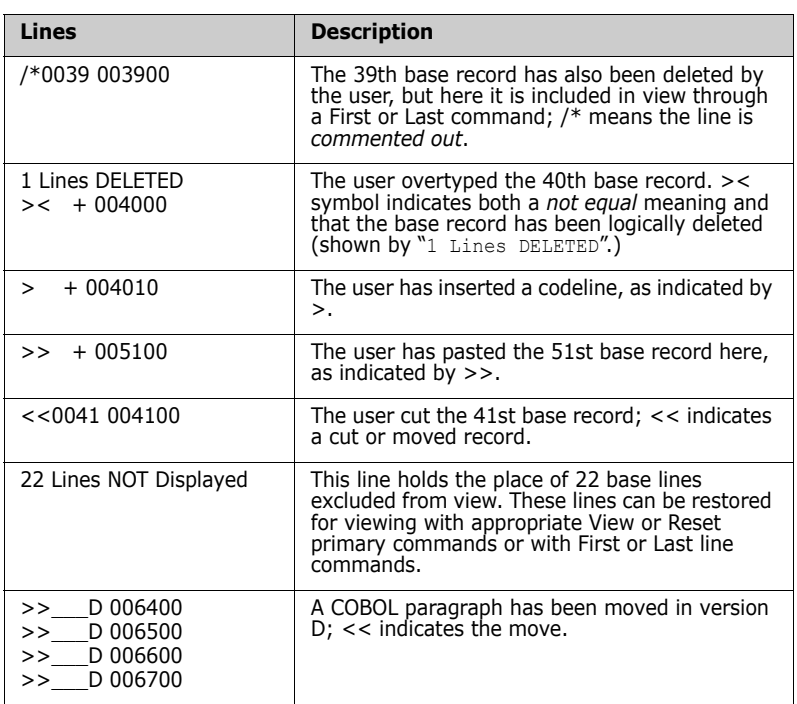

### **Reconciliation Analysis Example**

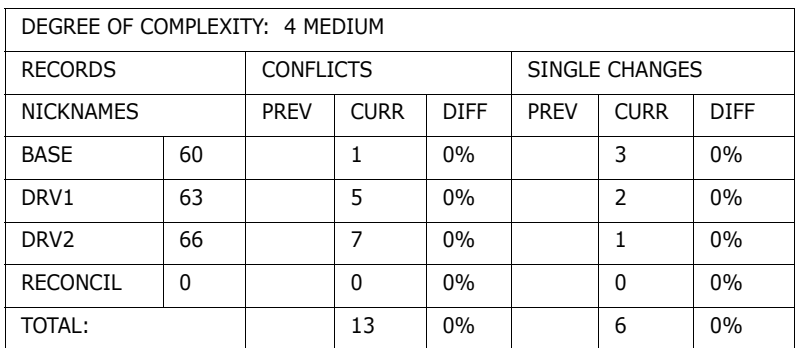

### *Conflicts:*

**These represent records in base that have been changed** *differently* by *more than one* derivative.

- Conflicts typically need attention.
- In this example, there is 1 record in base that is changed by 5 records in DRV1 and 7 records in DRV2. This implies that records have been replaced, deleted, and/or inserted.

### *Single Changes:*

- These represent records in base that have been changed by *only one* derivative, or changed *in the same way* by *all* derivatives.
- Single changes may not need attention.
- In this example, there are 3 records in base that are changed by 2 records in DRV1 and 1 record in DRV2.
- Single changes (such as replacing or deleting base lines), unless edited, may override base records in the consolidated version, depending upon the setting of the profile option OverRide.